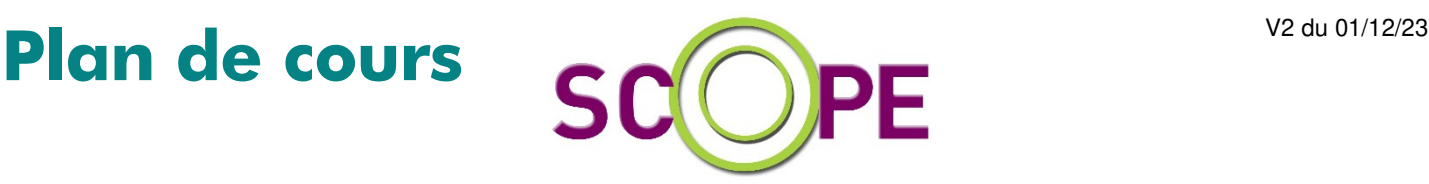

# **SAGE BI Reporting Comptabilité - Fonctions de base**

# **Objectifs**

Prendre en main le logiciel Permettre au stagiaire d'être capable d'utiliser et de concevoir des états de suivi à l'issue de la formation

# **Public**

Collaborateurs et gestionnaires des services Commerciaux. Utilisateurs de ce logiciel

#### **Pré-requis**

Une connaissance des besoins de votre entreprises et une utilisation régulière d'Excel

#### **Durée**

1 jour (9h30 – 17h30) soit 7 heures de formation.

> **Le lieu du stage**  En vos bureaux

**Méthodes Pédagogiques**  Active et interactive

# **Moyens Pédagogiques**

Cas pratique et évaluation en fin de stage

### **Délais d'accès**

1 mois à 1 semaine avant le début de la formation

### **Modalités d'accès**

Signer une convention de formation

### **Accessibilité**

Pour les personnes en situation de handicap : Nous consulter

**Tarif** 

Nous consulter

# **1 - DÉCOUVRIR L'ERGONOMIE**

Prendre en main Sage BI Reporting (SBR) Ouvrir une session de SBR sur Excel Actualiser les données issues de SAGE Gestion commerciale Découvrir les fonctions et menus de SBR Les fonctions de conception

- Assistant Cellule
- Assistant Liste
- Assistant Cube
- Assistant Filtre
- Les syntaxes de filtres

Les fonctions d'analyse

Interface graphique

• La zone Sources, Filtres et Restitution

Les fonctions d'analyse

Les fonctions de visualisation

# **2 - LES ETATS STANDARDS SAGE BI :**

- Balance générale comparative N et N-1
- Evolution du poste de charges
- Evolution du poste de produits
- Suivi de gestion
- Tableaux de bord

# **3 - CRÉER DES ETATS SIMPLES**

#### **Taux de satisfaction : Taux de résultat :**

**Publié fin du 1 er semestre 2024** 

**Publié fin du 1 er semestre 2024** 

8 passage Saint-Michel 75017 PARIS tél : 01 53 04 88 30 mail : f.constant@scope.fr

**SARL** au capital de 15.500 euros **RCS** Paris B 349 925 628 **SIRET** B 349 925 628 00050 **APE** 6202A

**N° Déclaration Activité :** 11 75 49849 75 auprès du préfet de la région de Paris